## **(ŞİFREMİ UNUTTUM , YENİDEN ŞİFRE ALMA)**

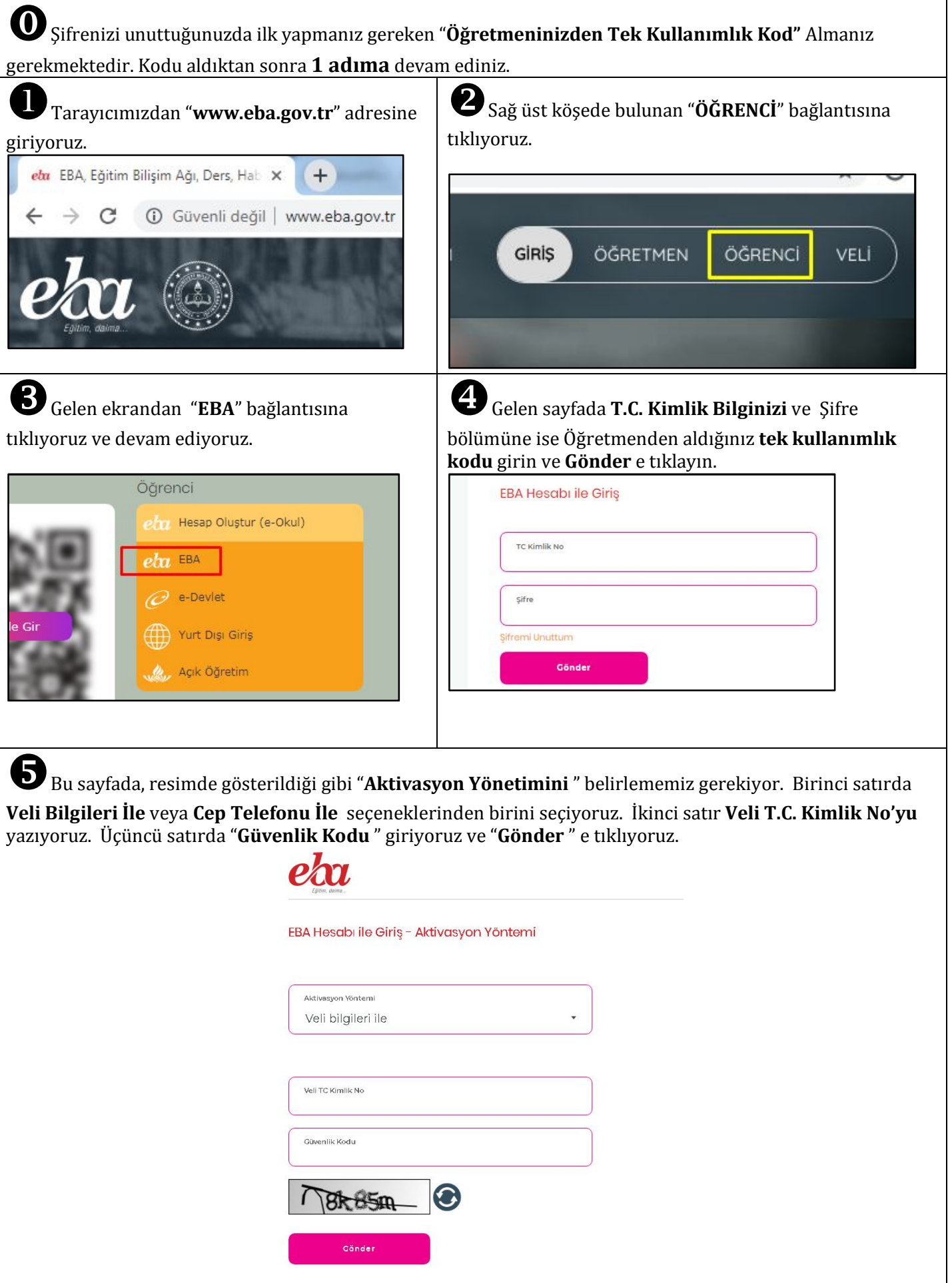

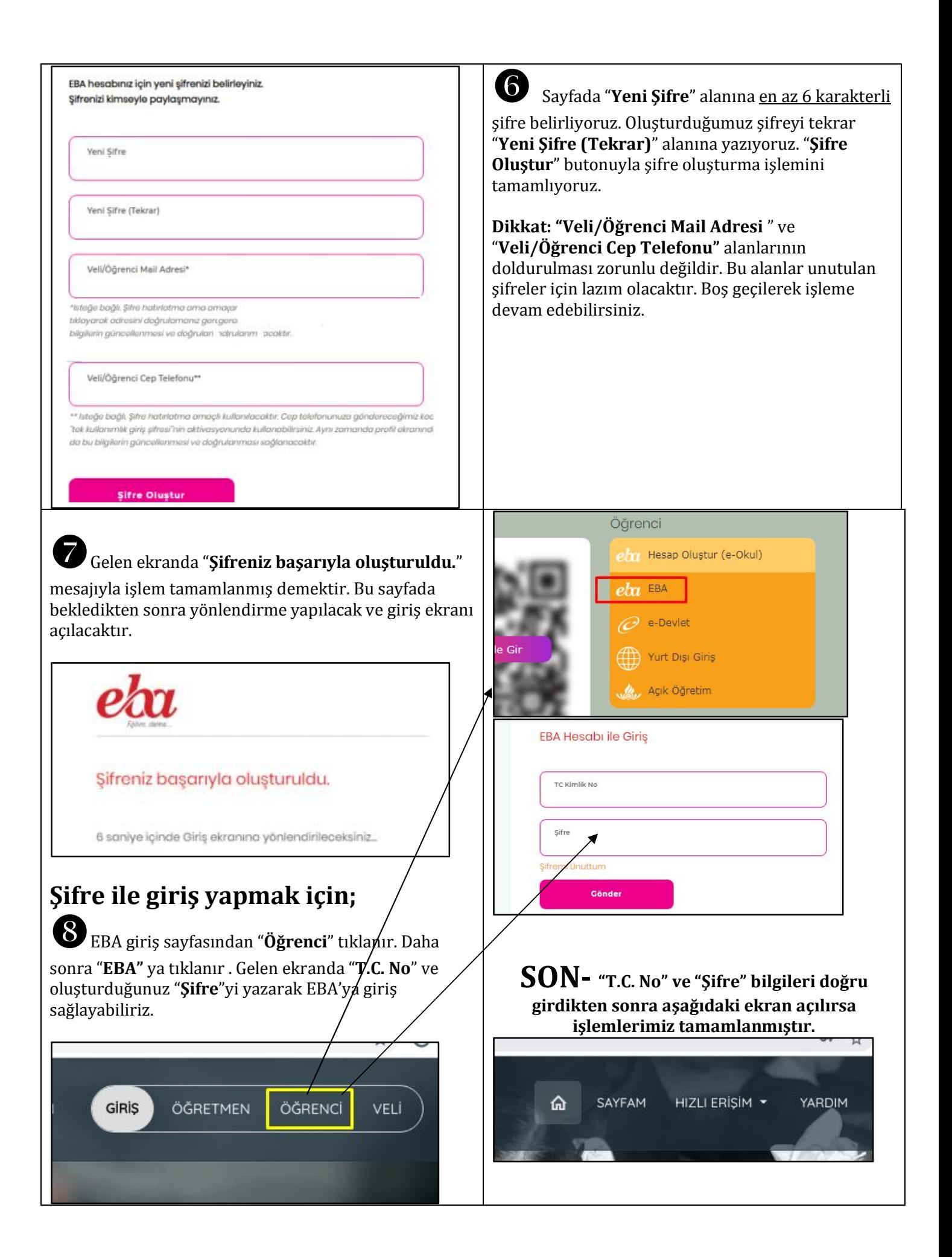